**Усенков Д. Уроки Web-мастера. — М.: Лаборатория Базовых Знаний, 2001. — 432 с: ил.** 

*СОДЕРЖАНИЕ:* 

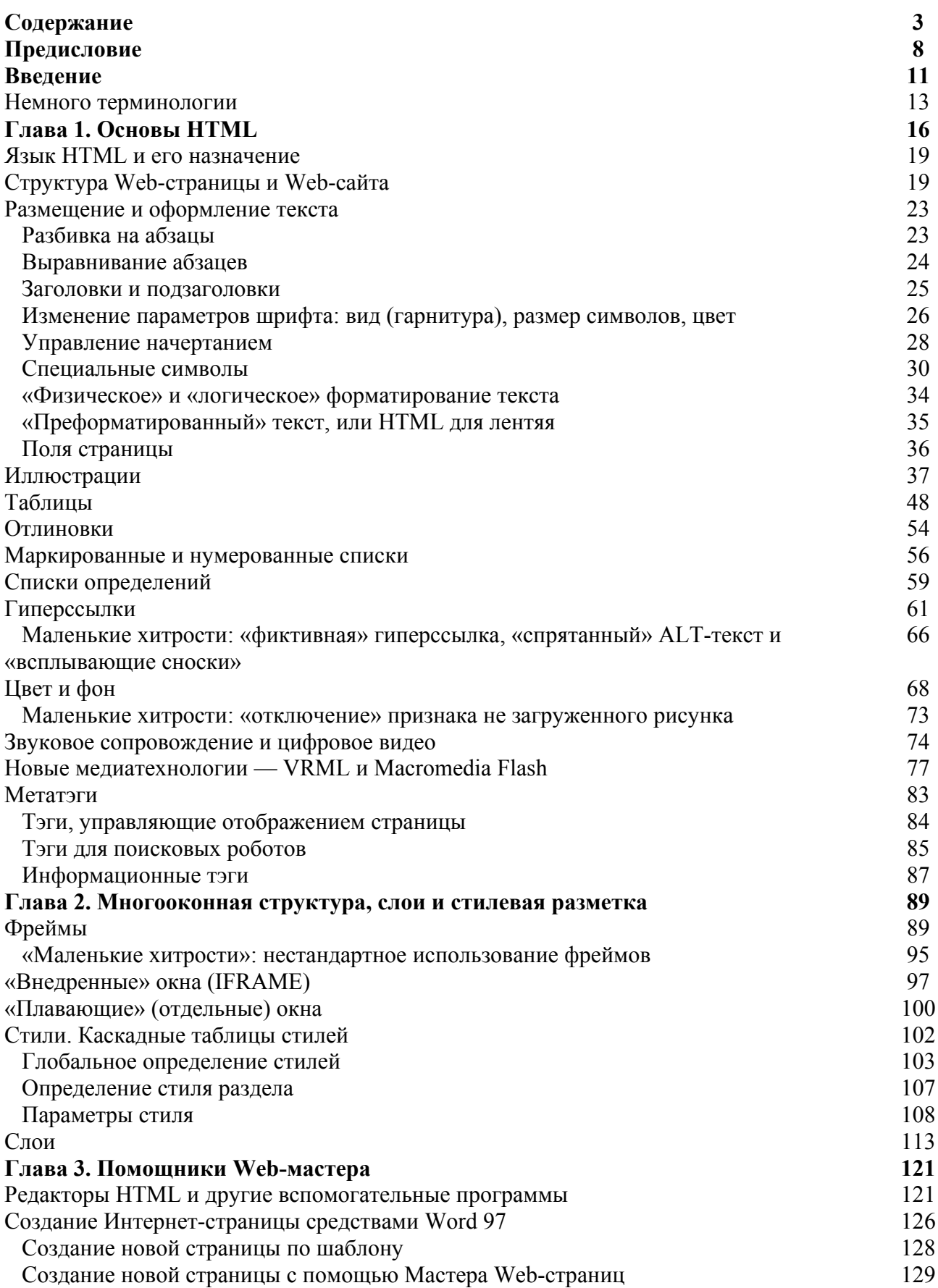

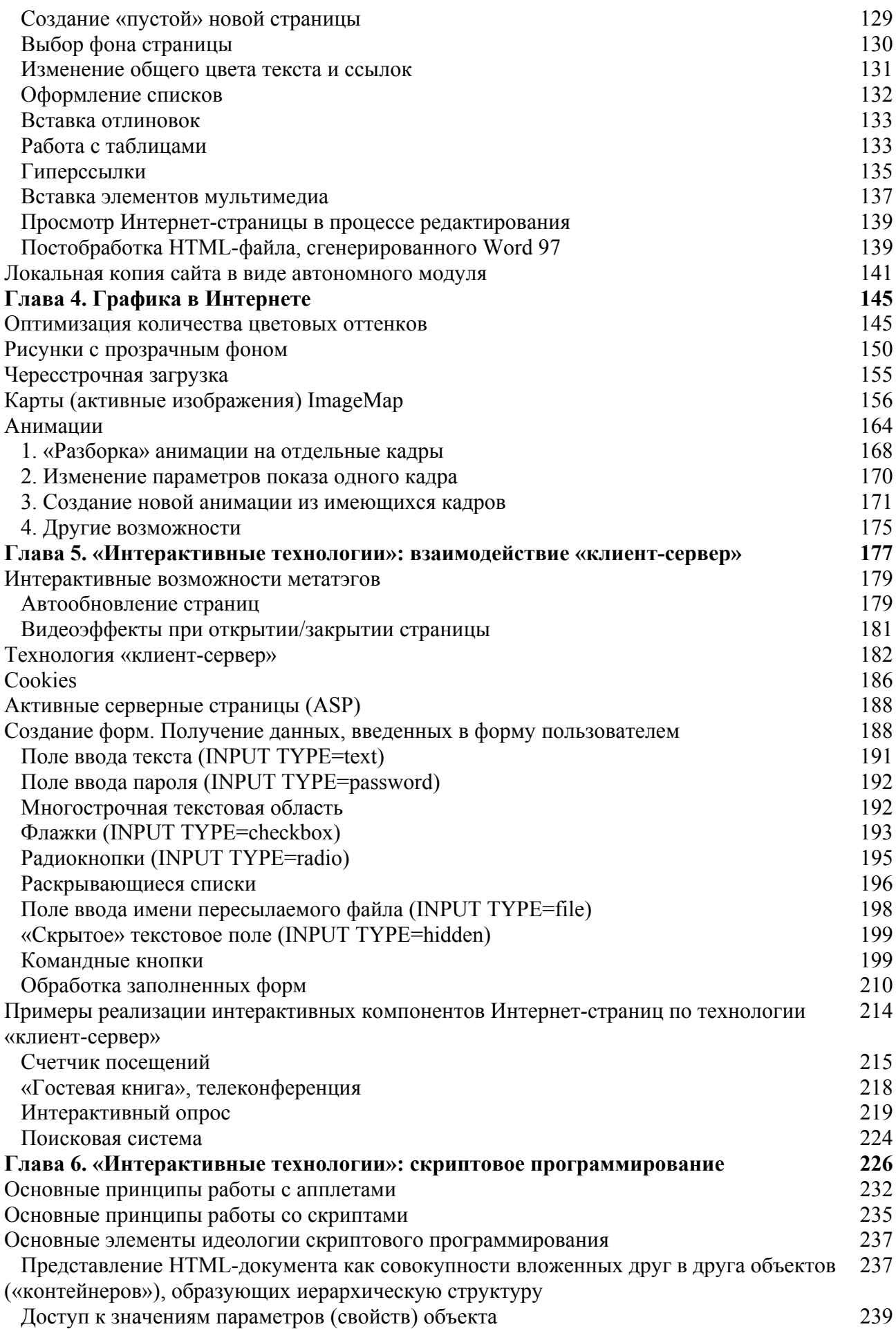

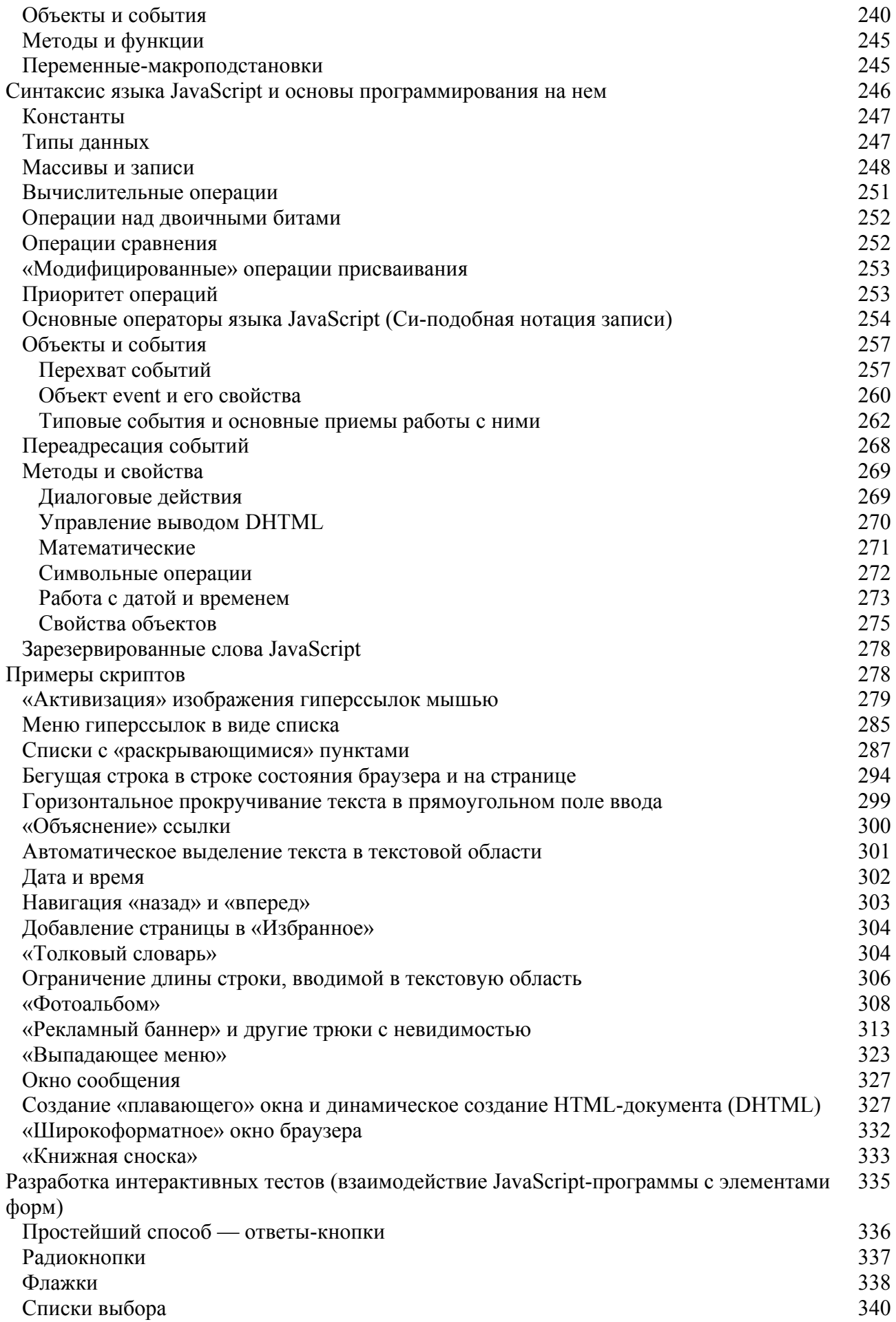

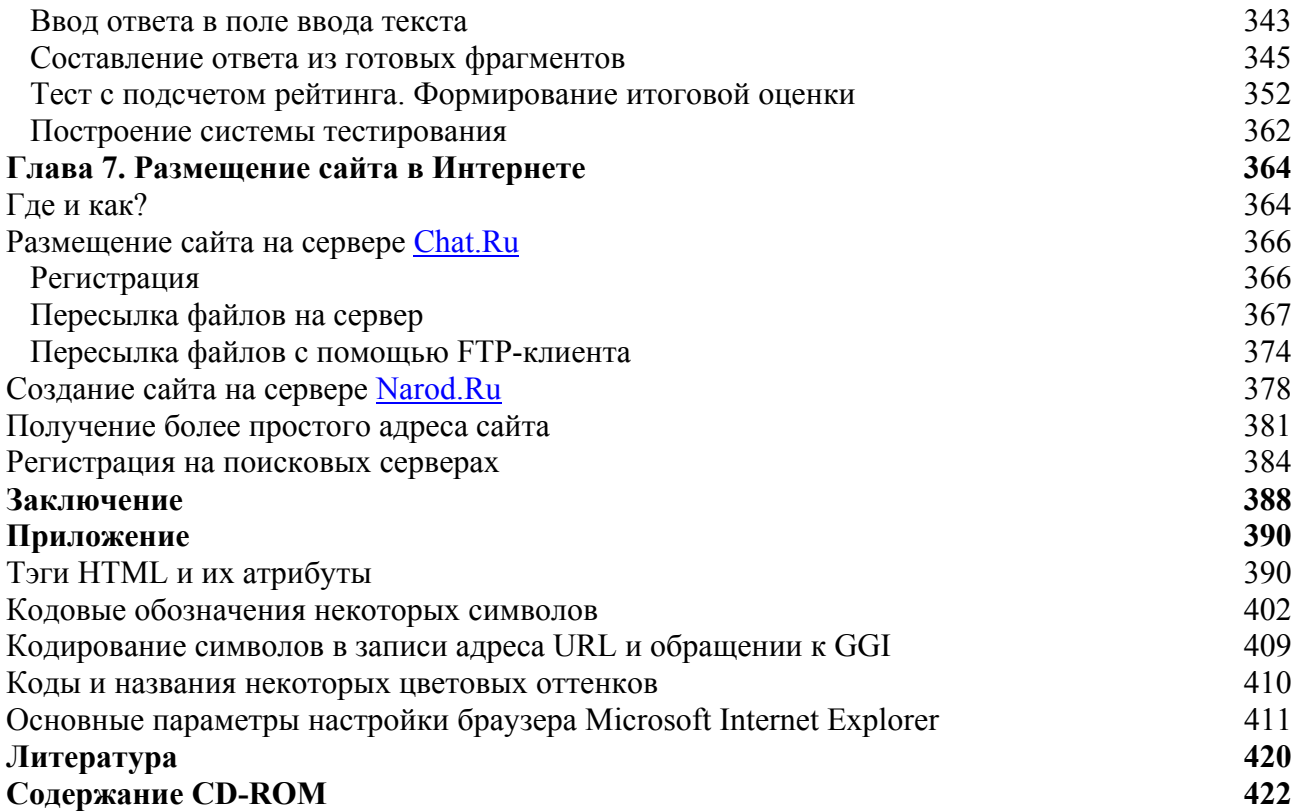